# **МІНІСТЕРСТВО ОСВІТИ І НАУКИ УКРАЇНИ ТАВРІЙСЬКИЙ НАЦІОНАЛЬНИЙ УНІВЕРСИТЕТ**

# **імені В.І. ВЕРНАДСЬКОГО**

**Навчально - науковий інститут муніципального управління та міського господарства**

**Кафедра автоматизованого управління технологічними процесами**

**ЗАТВЕРДЖУЮ** Директор навчально-наукового інституту

**В.Б. Кисельов** 03 вересня 2019 р.

# **РОБОЧА ПРОГРАМА НАВЧАЛЬНОЇ ДИСЦИПЛІНИ ІНФОРМАЦІЙНІ ТЕХНОЛОГІЇ**

за спеціальністю  $017 \Phi$ ізична культура і спорт

спеціалізації\_\_\_\_\_\_\_\_\_\_\_\_\_ 01 Фізична культура і спорт

інститут \_\_\_\_\_\_\_\_\_\_\_\_\_\_\_\_ Навчально - науковий інститут муніципального

управління та міського господарства

Київ - 2019 рік

Робоча програма з навчальної дисципліни «Інформаційні технології» складена для здобувачів вищої освіти відповідно до програми підготовки фахівців за спеціальністю 017 01 *Фізична культура* і *спорт* ступеня вищої освіти бакалавра, за денною формою навчання.

Розробник: старший викладач кафедри автоматизованого управління технологічними процесами Ткачова Н.О.

Робочу програму схвалено на засіданні кафедри автоматизованого управління технологічними процесами

Протокол від 27 серпня 2019року №1

Завідувач кафедри автоматизованого управління технологічними процесам Домніч В.І., к.т.н., професор

**© ТНУ імені <sup>В</sup>.І. Вернадського, 2019**

#### **1. Програма навчальної дисципліни «Інформаційні технології»**

**Предмет** вивчення навчальної дисципліни є принципи побудови та функціонування обчислювальних машин, організація обчислювальних процесів на персональних комп'ютерах, програмне забезпечення персональних комп'ютерів і комп'ютерних мереж, а також ефективне використання сучасних інформаційно-комунікаційних технологій у професійній діяльності.

**Міждисциплінарні зв'язки** дисципліни, що передують - математика; дисципліни, які забезпечуються цією навчальною дисципліною – основи медичних знань, фізіологія спорту, біохімія спорту.

**Мета та завдання** навчальної дисципліни "Інформаційні технології " є формування знань про принципи побудови та функціонування обчислювальних машин, програмне забезпечення персональних комп'ютерів і комп'ютерних мереж, а також ефективне використання сучасних інформаційно-комунікаційних технологій у професійній діяльності

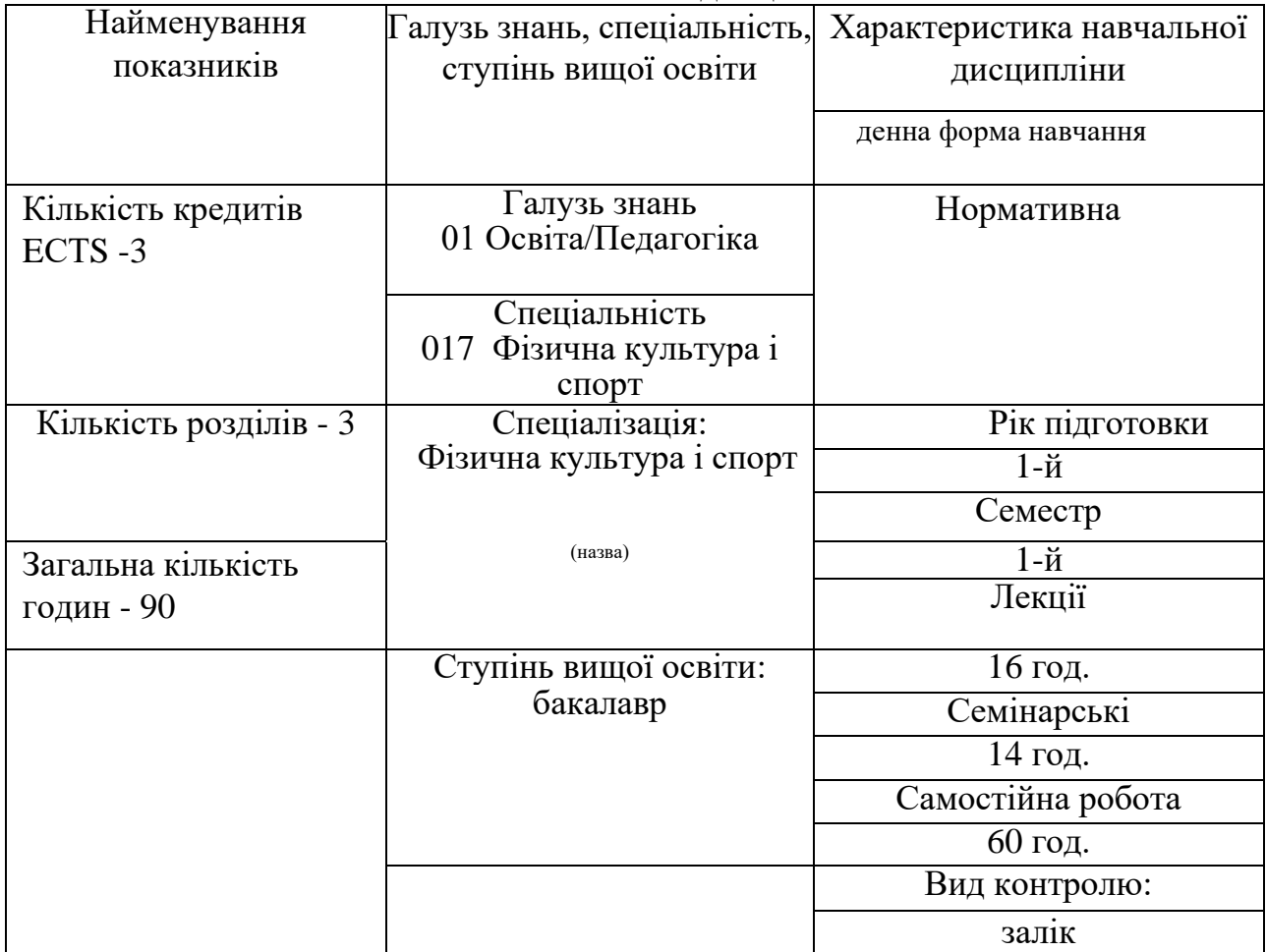

#### **2. Опис навчальної дисципліни**

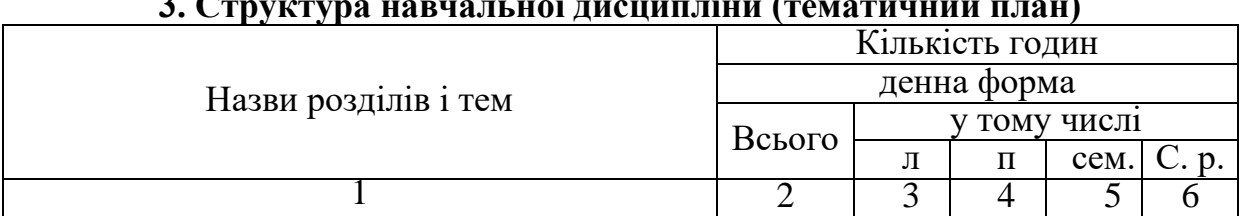

#### **3. Структура навчальної дисципліни (тематичний план)**

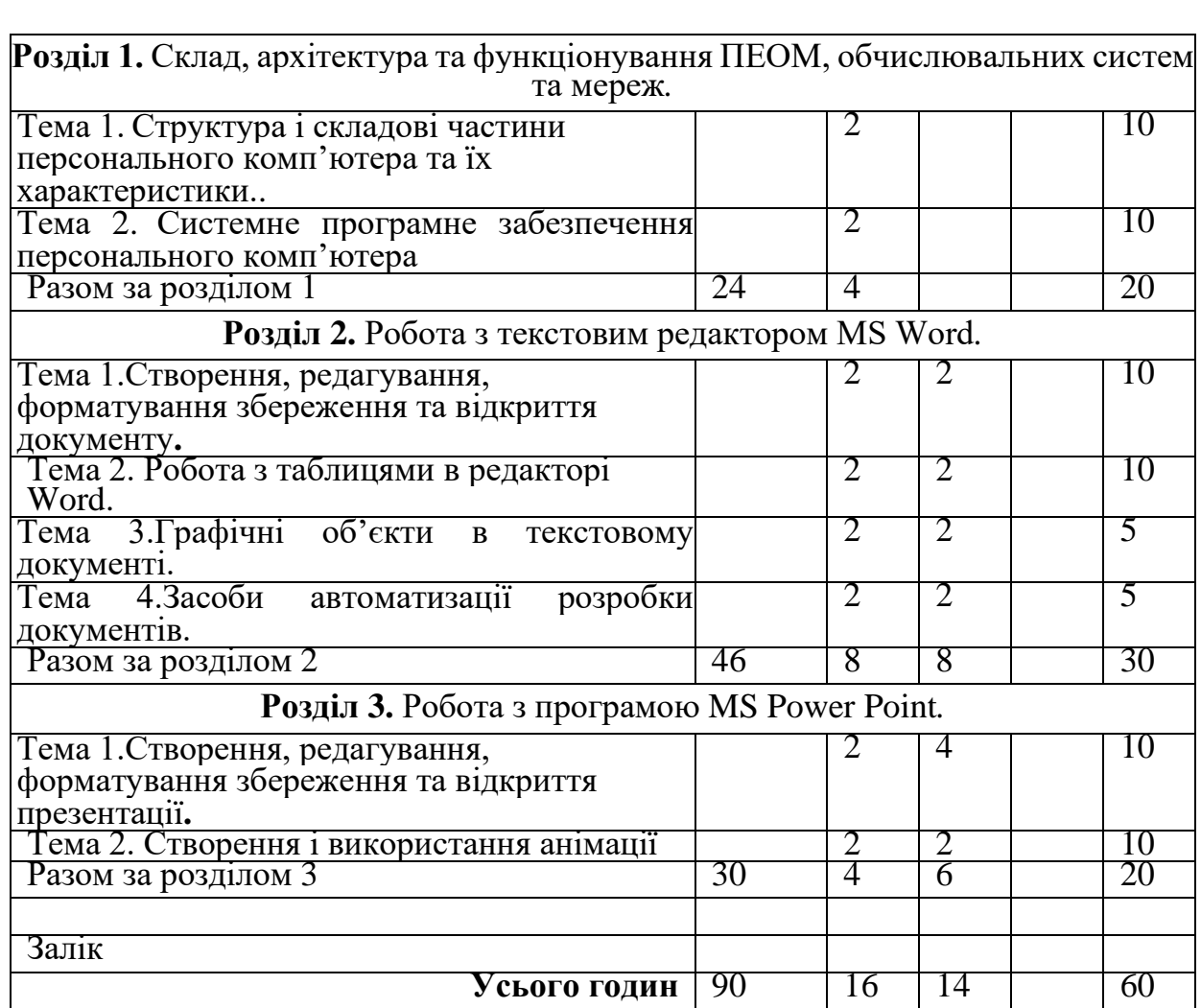

## **4. Плани семінарських та практичних занять**

Розділ 1. Склад, архітектура та функціонування ПЕОМ, обчислювальних систем та мереж*.*

Тема 1. Призначення пристроїв ПЕОМ. Адреса комірок пам'яті та регістрів пристроїв. Магістраль - засіб з'єднання пристроїв ПЕОМ. Програмний принцип обробки та передач інформації між пристроями ПЕОМ. Клавіатура. Маніпулятор миша. Принтери. Сканери. Модеми. Зовнішня пам'ять. Монітор. Характеристики, режими та принципи роботи.

Тема 2. Класифікація ПЗ. Призначення системного ПЗ. Історія розвитку операційних систем. Призначення та склад операційних систем. Командна мова. Поняття драйверів зовнішніх пристроїв.

Розділ 2. Робота з текстовим редактором MS Word*.*

Тема 1 Створення, редагування, форматування збереження та відкриття документу

Призначення, запуск, вікно редактора WORD. Запуск та вихід з нього. Елементи вікна WORD: головне меню, панелі інструментів, лінійка, статусний рядок, спеціальні кнопки. Створення, збереження та завантаження документу. Введення та корегування тексту: встановлення вигляду екрану, розробка тексту різними способами (використання полів, абзацний табличний, з використанням табуляторів).Режими зображення документів. Виділення фрагментів тексту, їх переміщення, копіювання та знищення. Буфер обміну.

Параметри сторінки. Зміна розміру та орієнтації сторінки. Встановлення міжрядкових інтервалів та відступів. Зміна шрифту: розміру та стилю шрифту. Форматування абзацу. Списки-переліки: маркірований, нумерований, багаторівневий. Режим переносу слів по складам. Перевірка правопису в документі.

Тема 2 Робота з таблицями в редакторі Word.

Створення таблиці. Введення тексту в комірки. Виділення тексту в таблиці Форматування таблиці. Редагування таблиць. Виконання обчислень в таблицях. Створення діаграм. Введення формул. Робота з діаграмами та графічними об'єктами.

Тема 3 Графічні об'єкти в текстовому документі.

Створення графічних об'єктів. Редагування графічних об'єктів. Форматування об'єктів. Положення графічного об'єкту щодо тексту в документі.

Тема 4 Засоби автоматизації розробки документів.

Технологія роботи з полями документа MS Word: код та значення поля; додавання інформативних полів (номеру сторінки, дати, імені файлу тощо), посилань та гіперпосилань; створення змісту документу та покажчиків.

Стилі, шаблони, теми, зміст, колонтитули, номери сторінок, заміна, автоформат, автотекст, гіперпосилання.

# **5. Завдання самостійної роботи**

5.1. Магістраль - засіб з'єднання пристроїв комп'ютера.

Комп'ютерні мережі. Означення та класифікація. Технологія роботи в локальній мережі. Використання ресурсів локальної мережі.

Основні послуги глобальної мережі. Способи підключення ПК до мережі Інтернет. Ресурси Інтернет. ІР-, доменна та URL-адреси в мережі Інтернет. Технологія роботи в мережі Інтернет. Можливості використання програм для здійснення пошуку інформації в мережі Інтернет та підтримки роботи електронної пошти.

Файлова система збереження та обробки інформації. Призначення та класифікація прикладного програмного забезпечення. Інструментальні програми.

Захист від комп'ютерних вірусів. Стиснення інформації.

5.2. Перевірка правопису в документі.

Режими переносу слів.

Тезаурус.

Режими перегляду документів: звичайний, режим розподілу тексту на сторінки, режим структури документу. Структура. Масштаб.

Властивості таблиць

Перетворення таблиць

Робота з діаграмами та графічними об'єктами.

Створення, редагування та форматування формул.

Макроси. Створення, використання, редагування.

Оформлення таблиць: рамки, колір фону комірки. Попередній перегляд таблиць перед друком. Друк заданої області.

Зміна параметрів сторінки.

Верхні та нижні колонтитули

5.3. Види і типи презентацій. Засоби підготовки і подання презентацій.

Редагування структури слайду.

Колонтитули в слайдах.

Послідовність слайдів у презентації

5.4. Орієнтовний перелік питань для тестового контролю самостійної роботи

Архітектура ПК. Принципи функціонування ПК.

Структура апаратного забезпечення ПК.

Структура пам'яті ПК. Носії даних в ПК.

Загальні відомості про комп'ютерні мережі. Класифікація комп'ютерних мереж.

Архітектура комп'ютерної мережі.

Апаратне та програмне забезпечення комп'ютерних мереж.

Використання ресурсів локальної мережі.

Загальна характеристика мережі Internet.

Призначення та переваги операційної системи Windows.

Графічний інтерфейс користувача.

Робочий стіл та його структура.

Призначення панелі задач.

Налагодження панелі задач.

Довідникова система

Переміщення по тексту в текстовому редакторі Word

Помітка фрагментів тексту в текстовому редакторі Word

Форматування шрифту в текстовому редакторі Word

Форматування абзацу в текстовому редакторі Word

Форматування розділу в текстовому редакторі Word

Складання маркірованих списків в текстовому редакторі Word

Складання нумерованих списків в текстовому редакторі Word

Складання багаторівневих списків в текстовому редакторі Word

Створення таблиць в текстовому редакторі Word

Використання об'єктів WordArt в текстовому редакторі Word

З чого починається створення презентації? З яких слайдів складається презентація? Які об'єкти можуть розміщуватися на слайді? Особливості створення титульних слайдів. Особливості створення заключних слайдів. Як мають з'являтися об'єкти на слайдах? Створення слайдів з текстом.

Слайди з малюнками і відеокліпами.

Звук в презентації.

Зміна послідовності показу слайдів.

**6. Індивідуальні завдання**

Індивідуальні завдання непередбачені програмою

# **7. Методи навчання та контролю**

#### **Методи навчання:**

- лекції;
- практичні заняття з поясненням теорії та розв'язанням типових задач;
- лабораторні роботи, що виконуються на ЕОМ;
- консультації, співбесіди з аналізом помилок.

# **Методи контролю:**

- захист студентом звітів про виконання лабораторних робіт;
- оцінка самостійного виконання задач студентом вдома;
- оцінка виконання студентом модульних контрольних робіт;
- співбесіди та аналіз помилок у модульних роботах;
- захист студентом залікових завдань;
- оцінка в балах екзаменаційного завдання.

# **8. Орієнтовний перелік питань для підсумкового контролю**

Питання для опитування з розділу «Склад, архітектура та функціонування ПЕОМ, обчислювальних систем та мереж»

- 1. Якій принцип побудови і роботи персонального комп'ютера?
- 2. Яке призначення окремих модулів комп'ютера?
- 3. Призначення і склад операційної системи WINDOWS.
- 4. Структура файлової системи.
- 5. Які операції з об'єктами файлової системи доступні користувачу?
- 6. Які прикладні програми входять до складу операційної системи WINDOWS?

Питання для опитування з розділу «Робота з текстовим редактором MS Word»

- 1. Чи може WORD працювати одночасно з декількома документами?
- 2. Як можна дізнатись, скільки і яких документів завантажено у WORD?
- 3. Що потрібно зробити, щоб побачити на екрані зміст двох різних документів одночасно?
- 4. Чим відрізняються режими «СОХРАНИТЬ» і «СОХРАНИТЬ КАК...» при запису документа на диск?
- 5 Якщо на екрані відсутні смуги прокрутки Документа, як їх відновити?
- 6. Як викликати потрібну панель інструментів?
- 7. Як встановити висоту рядка у таблиці в сантиметрах з точністю до десятих ?
- 8. Як створити у таблиці декілька рядків однакової висоти?
- 9. Як створити у таблиці декілька стовпчиків однакової ширини?
- 10. Як об'єднати декілька комірок таблиці?
- 11 Як розділити комірку в таблиці на декілька комірок?
- 12. Як змінити розмір малюнка в документі?
- 19. Як вставити у документ номери сторінок
- 20. Як вставити у документ зміст

Питання для опитування з розділу «Робота з програмою MS Power Point*.*»

- 1. Що таке презентація?
- 2. Як налаштувати зміну слайдів?
- 3. Як додати анімацію?
- 4. Як форматувати графічні об'єкти в слайдах
- 5. Властивості слайдів
- 6. Властивості презентації.

# **9. Рейтингова система оцінювання результатів навчання.**

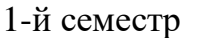

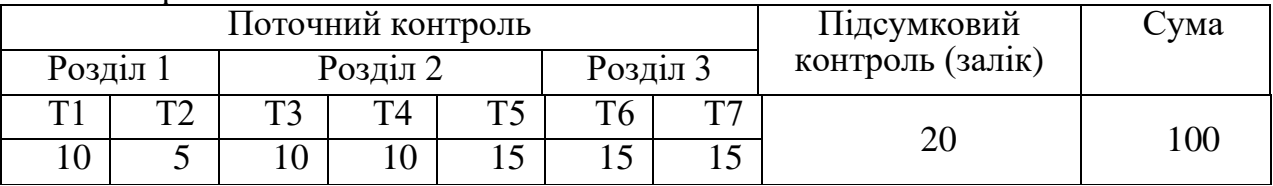

# **Шкала оцінювання: національна та ЕСТS**

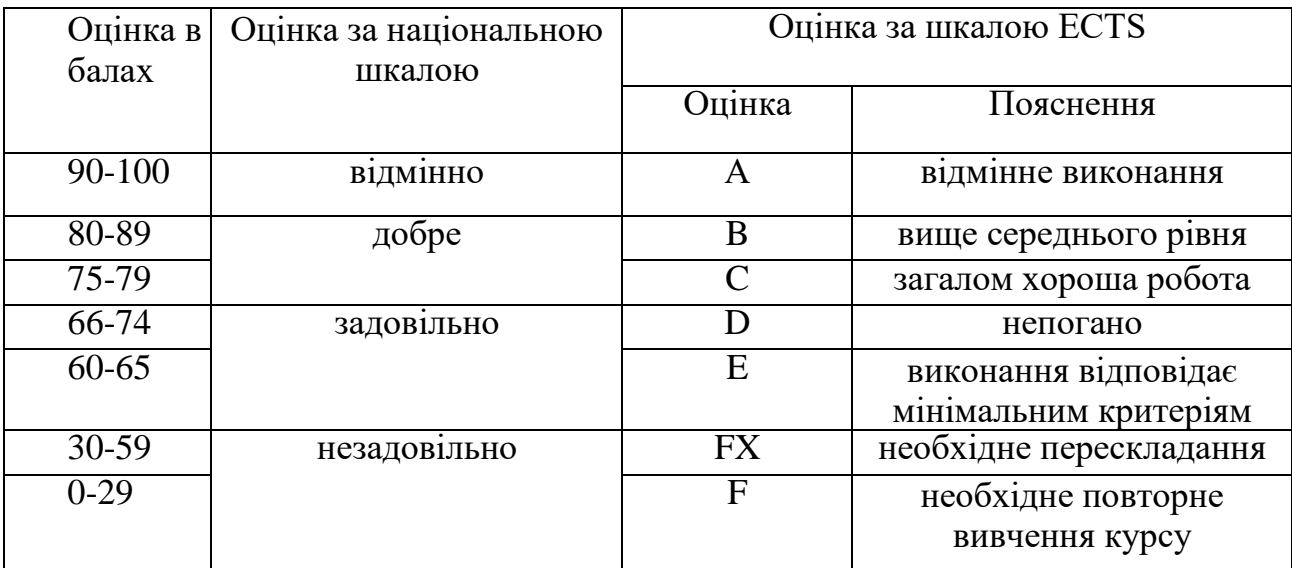

## **10. Рекомендована література Основна**

1. Бородіна І.Л., Матвієнко О.В. практичний курс з комп'ютерних технологій підготовки даних: Навчальний посібник.-К.: Центр навчальної літератури, 2004 448с.

2. Глинський Я.М. Практикум з інформатики. Навч.посібник. 7-ме вид.-Львів:Деод СПД Глинський, 2004.-224С.

3. Гончаров А. Самоучитель HTML. – CПб: Питер, 2000.- 240 с.

4. Евдокимов В.В. Экономическая информатика. Учебник для вузов.-СПб.:Питер 1997.- 592с.:ил.

5. Інформатика: Комп'ютерна техніка. Комп'ютерні технології: Підручник для студентів вищих навчальних закладів/За ред.. О.І. Пушкаря.-К.:Видавничий центр «Академія», 2002.-704с.

6. Пасько В.П. Word 2000. Русифицированная версия. К.:Ирина.ВНУ, 1999 - 430с.

7. Потапкин А.В. Текстовый редактор WORD: Практическое пособие - М.: Эком., 1997.-352С.

8. VisualBasic 6: Учебный курс - CПб: Питер, 2000.- 576 с.

9. Microsoft Office 97: наглядно и конкретно/Пер, с англ. -М: Издательский отдел «Русская редакция», 1997. - 352с: ил.

#### **Додаткова**

1. 1. Андреев А. Г. и др. Windows 2000 Professional. Русская версия / Под общей ред. А.Н.Чекмарева и Д.Б.Вишнякова.– СПб: БХВ – Санкт-Петербург, 2000. – 752 с

2. Ахметов К.С. Windows для всех. - 3-є издание перераб. й доп. - М.: ТТ < фирма «КомпьютерПресс», 1997. -256с: ил.

3. Ботт.З. ИспользованиеWindows. 2-е изданием Пер с англ.-К..-Диалектика, 1997 400с.

4. Вовчак І.С. Інформаційні системи та комп'ютерні технології в менеджменті.-Тернопіль: Карт-Бланш, 2001.- 354с.

5. Симонович С., Евсеев Г. Практическая информатика: универсальный курс.– М.: АСТ–ПРЕСС; Инфорком–Пресс, 1999.– 480 с.

# **11. Інформаційні ресурси**

1. Український інститут науково технічної інформації, сайт:

http://www.uintei.kiev.ua/viewpage.php?page\_id=7

2. Навчальний сайт «Інформаційні системи та технології»:

http://informatic-10.at.ua/index/informacijni\_sistemi\_ta\_tekhnologiji/0-29